#### 1.加入會員

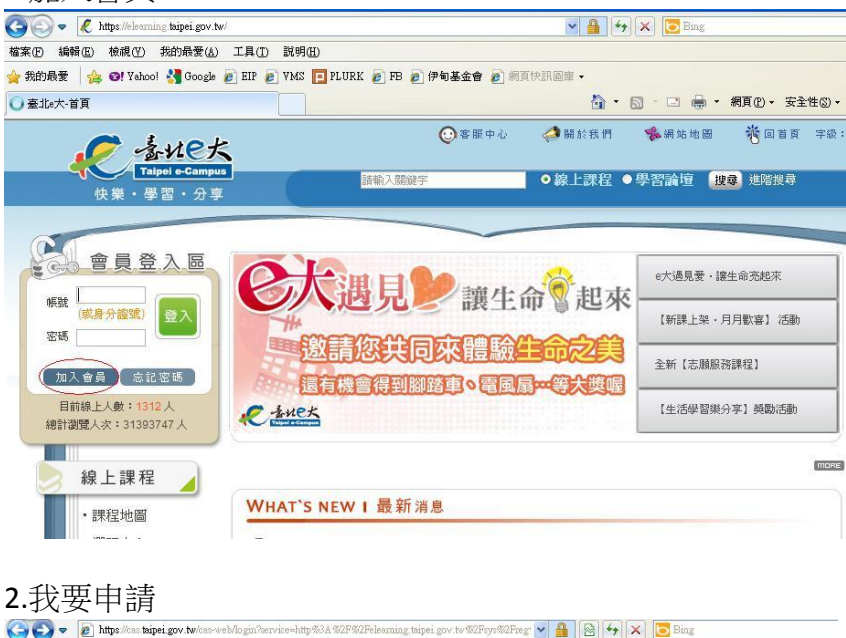

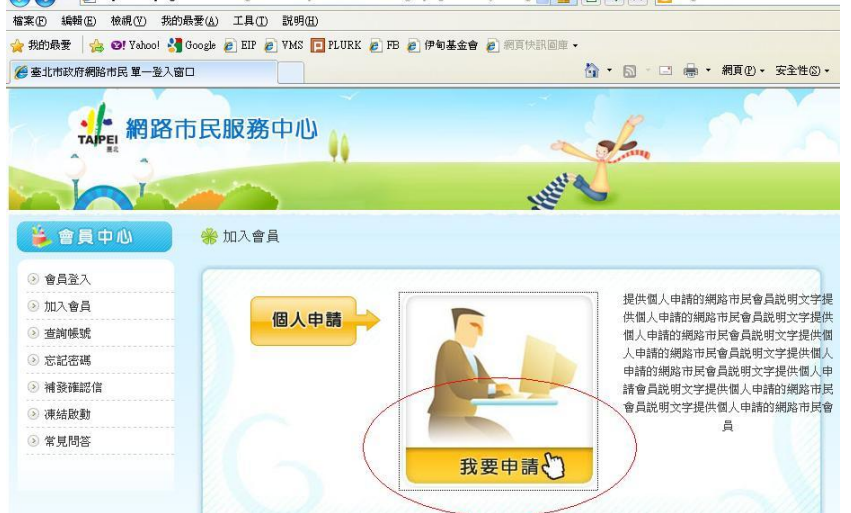

## 3.我同意

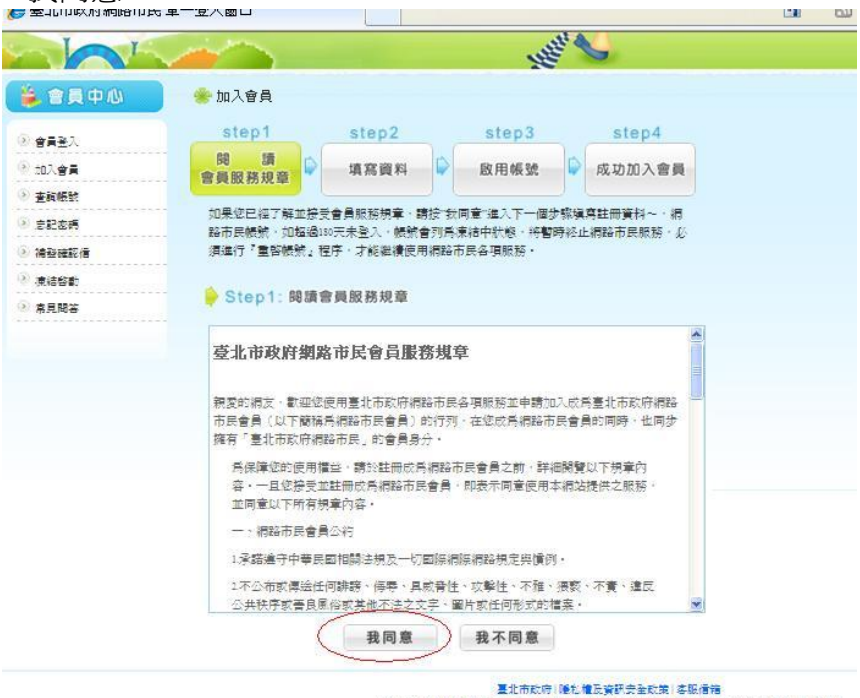

11008 星北市信義區市府路1號 星北市民當家熱線 1999(外縣市請指 02-27208889)韩分機1070

### 4.填寫帳號

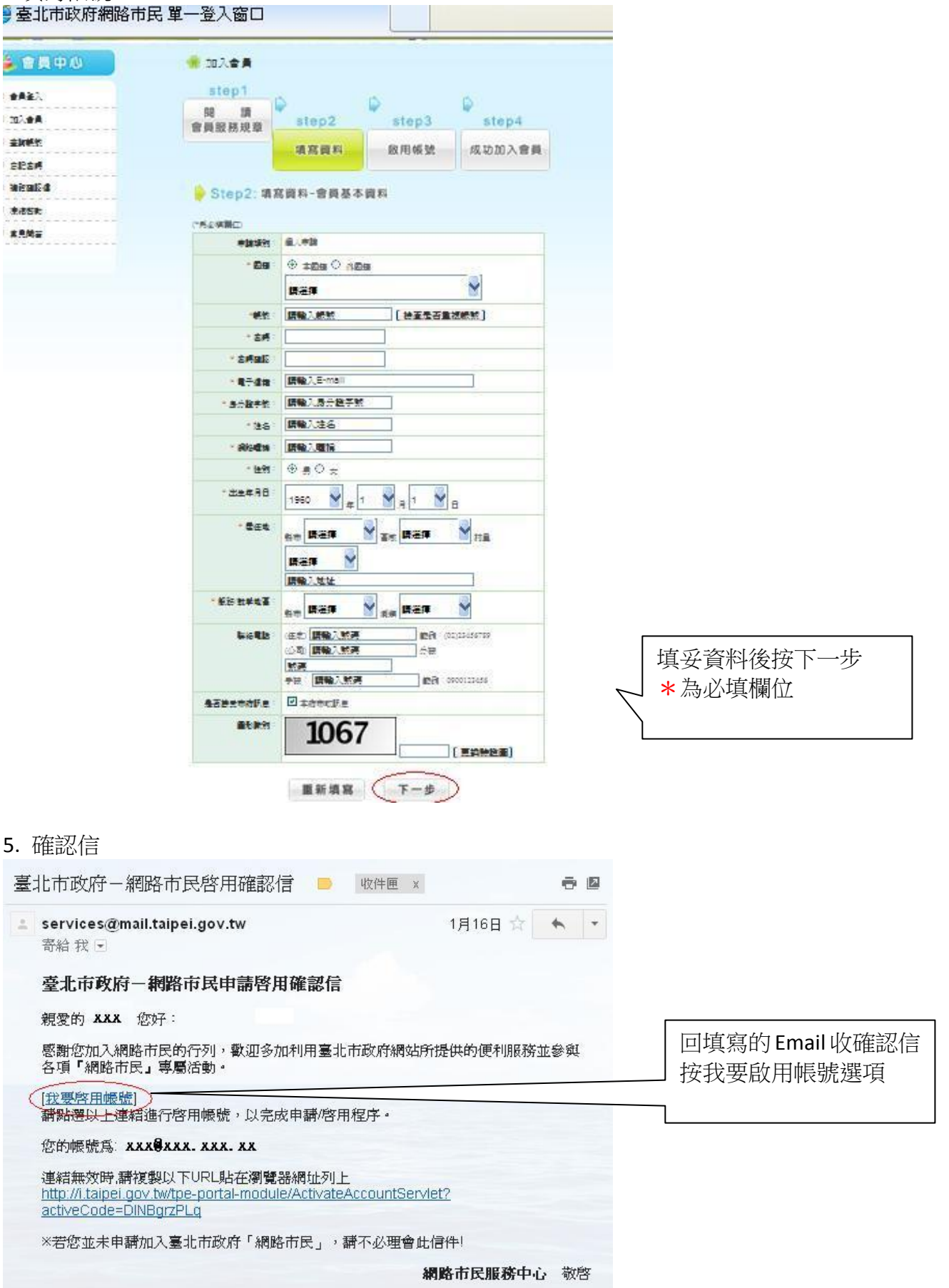

 $6.$  登入

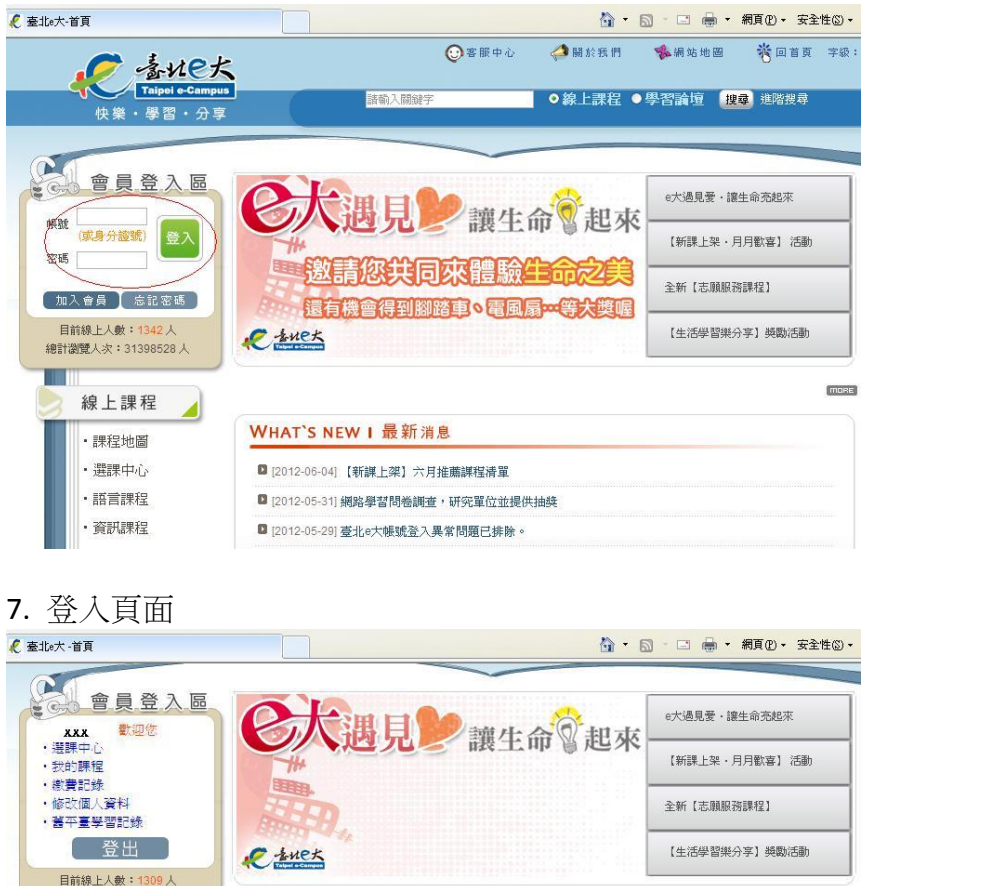

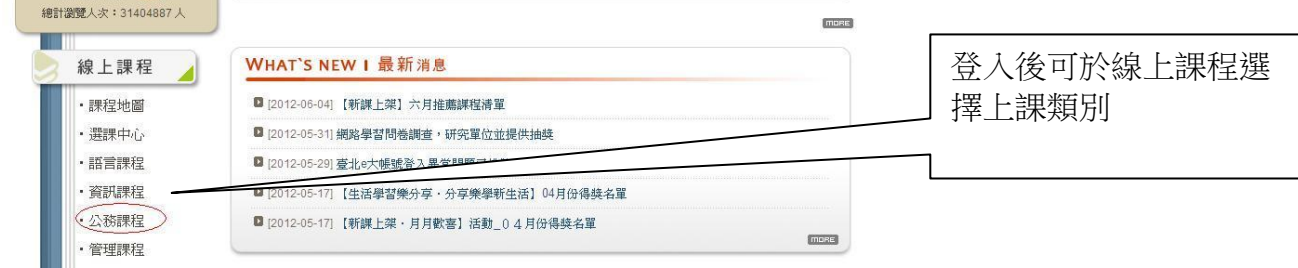

#### 8. 基礎教育訓練報名

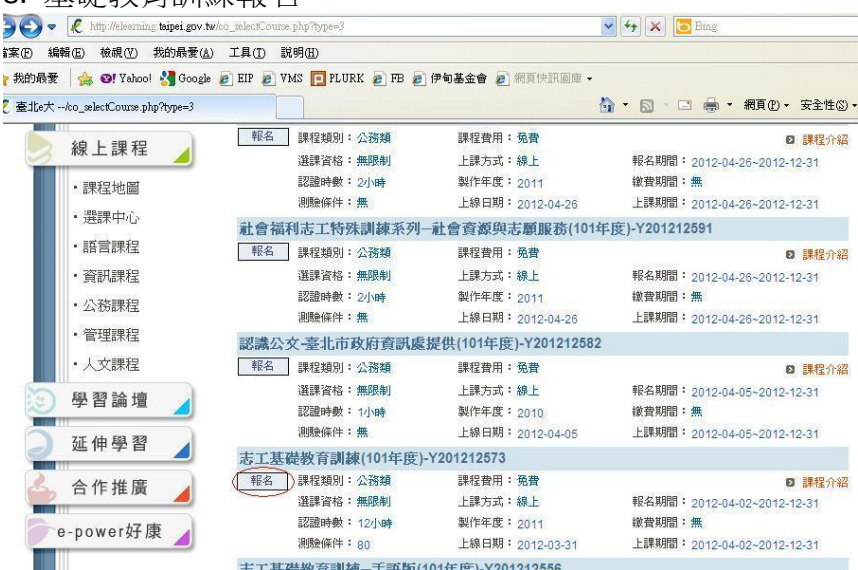

# 9. 確定報名

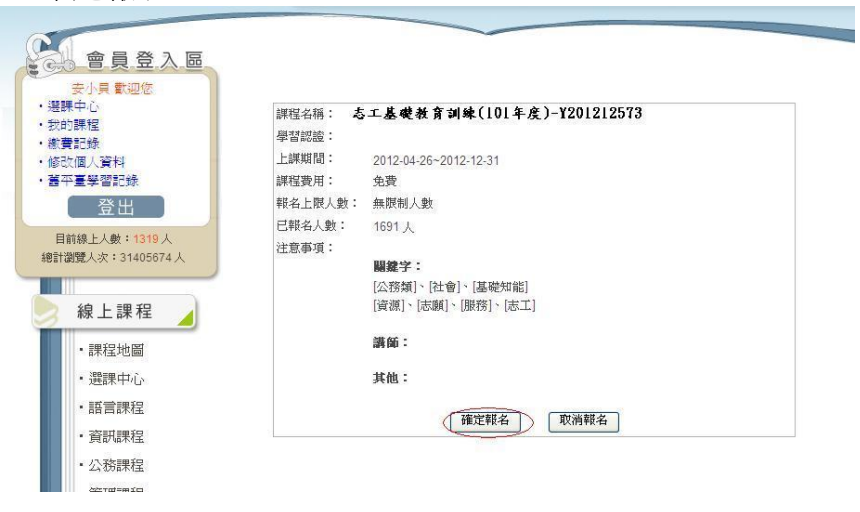

### 10. 上課去

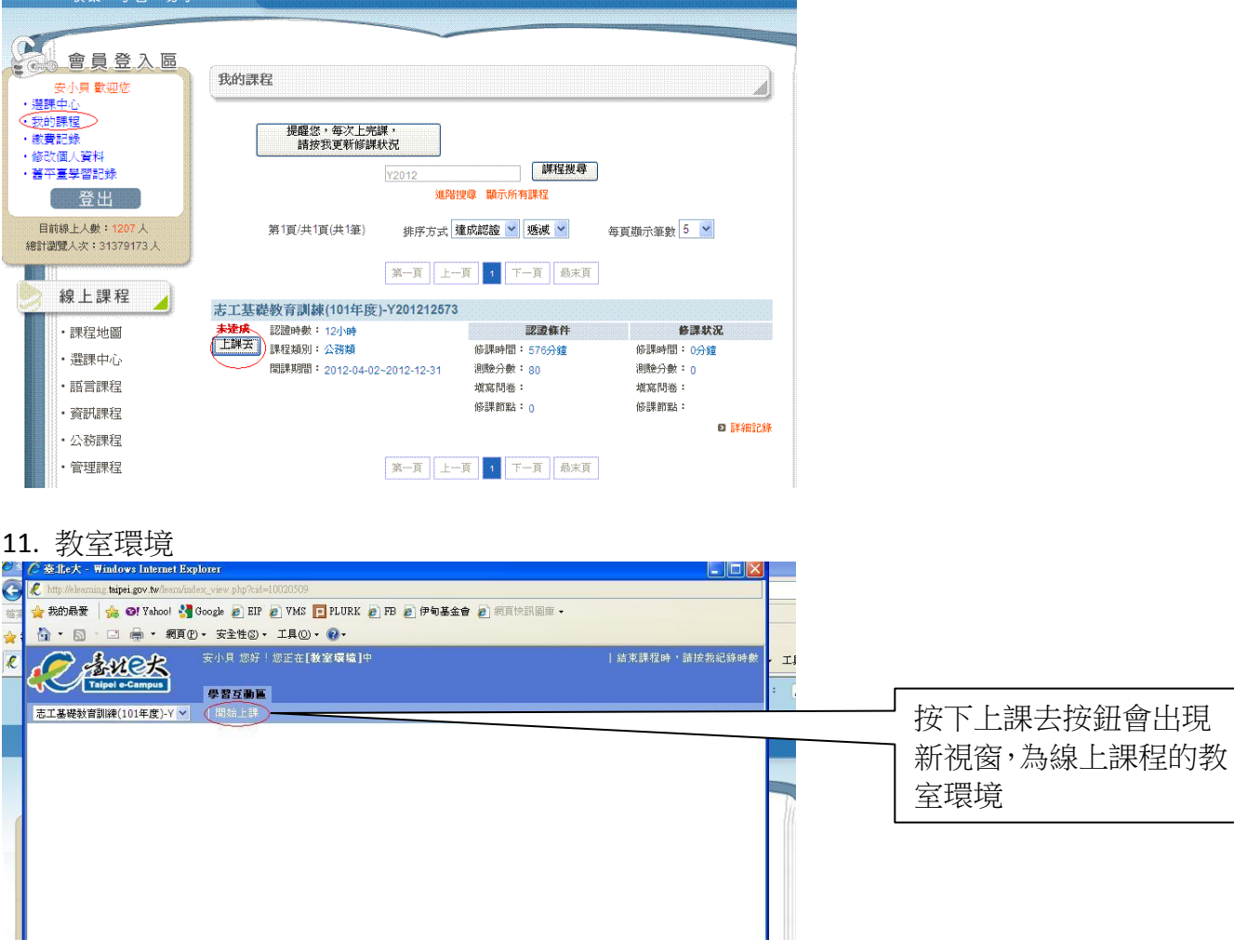

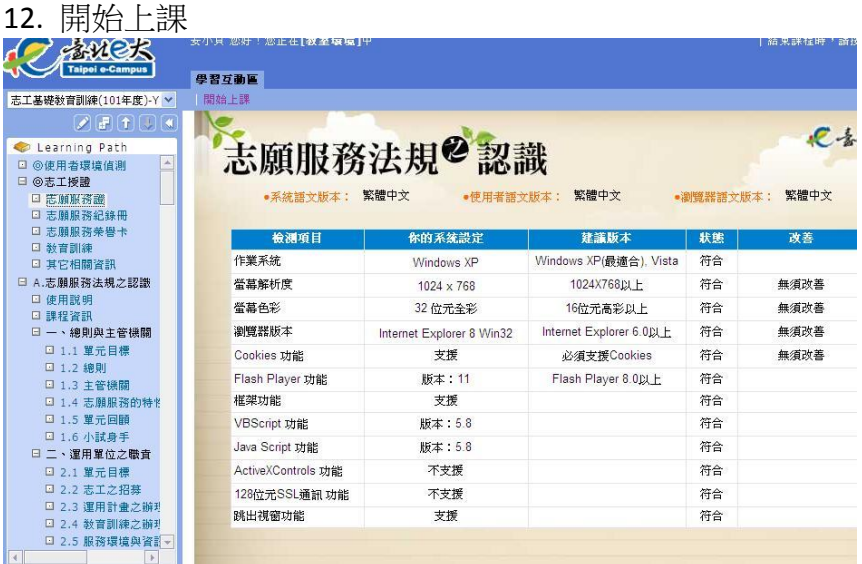

# 13. 上課中<br>11 N H ® Y <sub>11111</sub>0 Y x x T Q Y 140 Y V

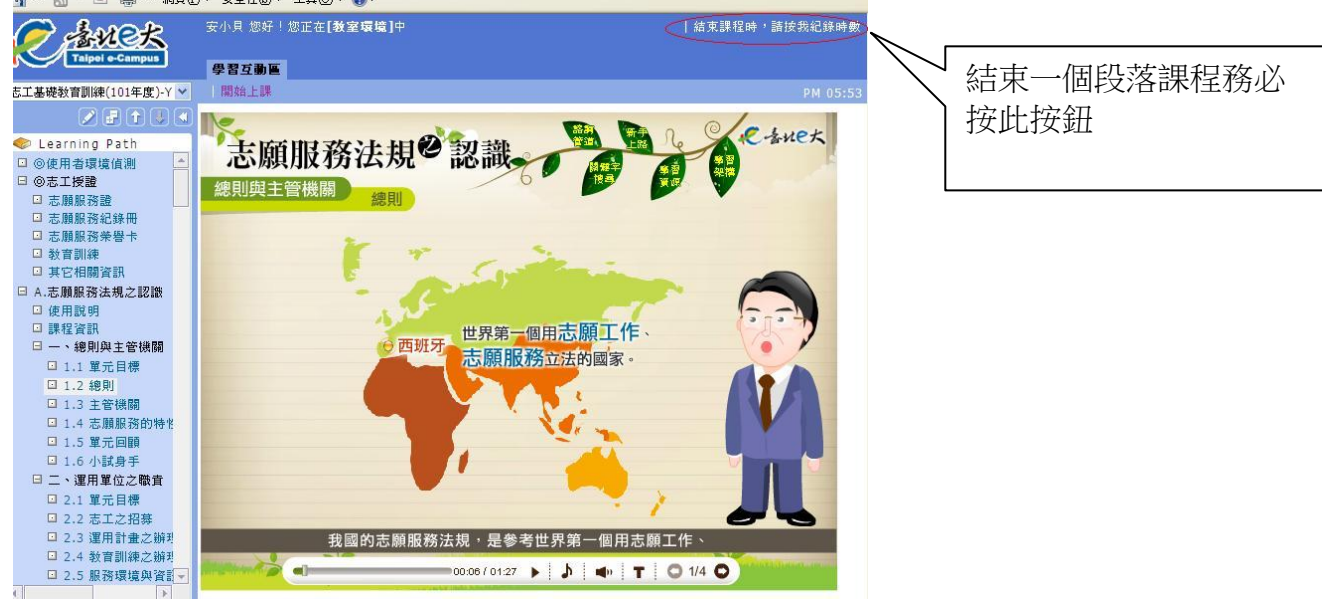

### 14 我的課程時數累積

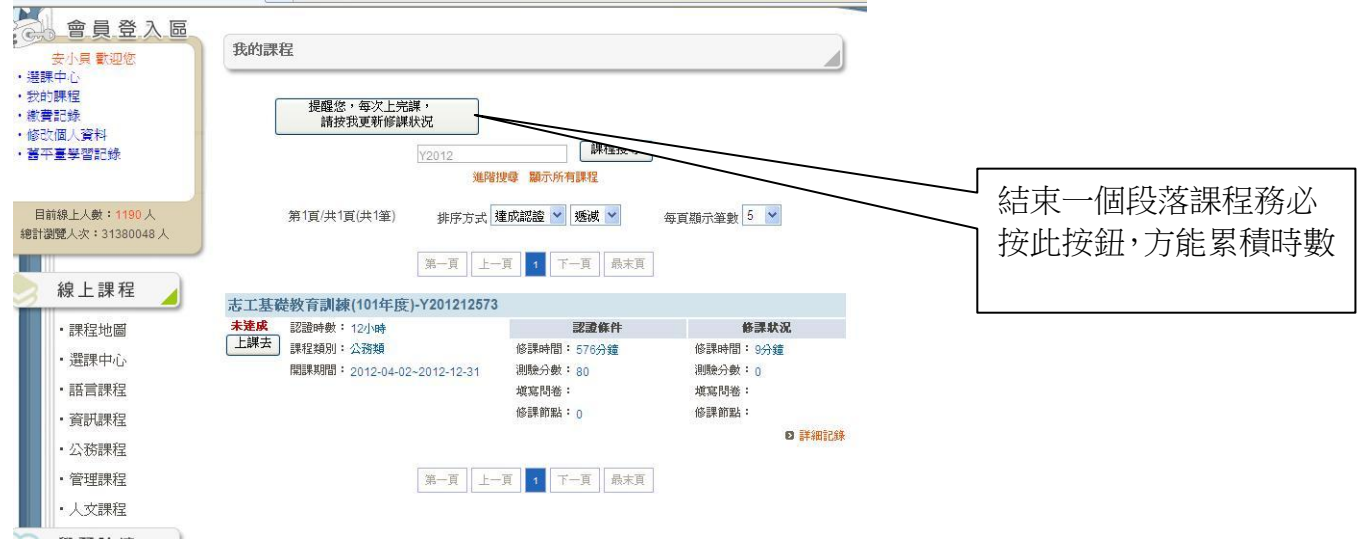